# *Cálculo de Quantis a partir de Tabelas de Freqüência*<sup>1</sup>

JOÃO LUÍS F. BATISTA<sup>2</sup> 14 de agosto de 2007

## *Tabela de Freqüência*

Suponhamos que se deseja encontrar os quantis 23.5% e 97% da distribuição de diâmetros de uma floresta nativa. A tabela de freqüência dos dados de diâmetro é:

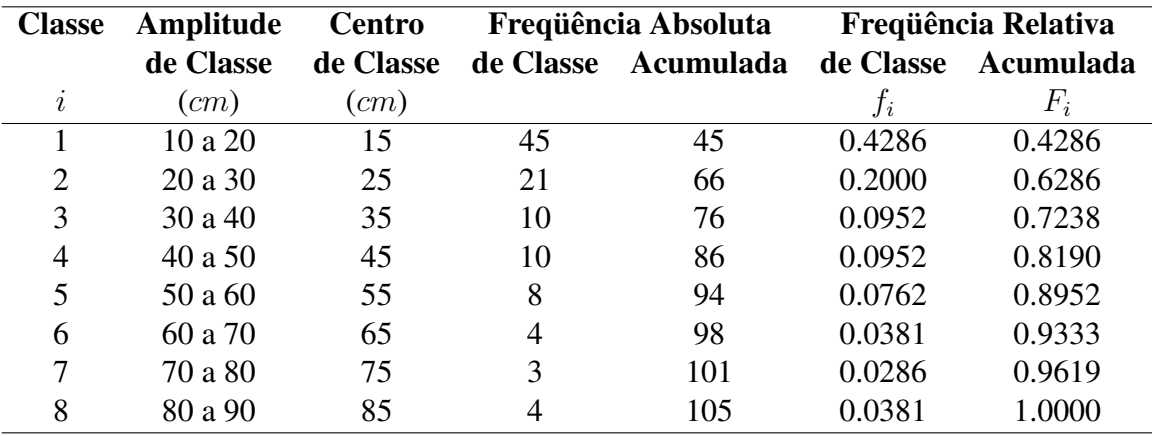

<sup>1</sup>Assunto de aulas introdutórias ou revisões de conceitos de estatística.

<sup>2</sup>Departamento de Ciências Florestais, Escola Superior de Agricultura "Luiz de Queiroz", Universidade de São Paulo, Campus Piracicaba.

## *Fórmula de Cálculo do Quantil*

A fórmula de cálcuo do quantil, com base numa tabela de freqüência é

$$
x_Q = l_k + \left[\frac{Q - F_{k-1}}{f_k}\right] a_k
$$

onde:

 $x_Q$  – é o quantil desejado;

k – é a classe que contém o quantil desejado (*classe quantílica*);

 $l_k$  – é o limite inferior da classe quantílica;

Q – é a *freqüência acumulada* até o quantil desejado;

 $F_{k-1}$  – é a *frequência acumulada* da **anterior** à classe quantílica; se  $k = 1$  então  $F_{k-1} = 0;$ 

f<sup>k</sup> – é a *freqüência* da classe quantílica; e

 $a_k$  – é a *amplitude* da classe quantílica.

### *Passos para Cálculo do Quantil*

Seguiremos os passos para cálculo do quantil, considerando que estamos interessados nos quantis 23.5% e 97%.

1. Encontrar a *classe quantílica* (k). A classe quantílica é encontrada inspecinandose a coluna de *freqüência relativa acumulada* e verificando qual a classe que ultrapassa a freqüência acumulada até o quantil desejado.

No caso do quantil 23.5% temos  $k = 1$  e no caso do quantil 97% temos  $k = 8$ .

2. Encontrar os dados e as freqüências necessárias para aplicação da fórmula. No caso do quantil 23.5% ( $k = 1$ ) obtemos:

•  $l_1 = 10 \, \text{cm}$ ;

- $Q = 0.2350$  (23.5%);
- $F_0 = 0;$
- $f_1 = 0.4286$ ;
- $a_1 = 10 \, cm$ .

No caso do quantil 97% ( $k = 8$ ) obtemos:

- $l_8 = 80 \, \text{cm}$ ;
- $Q = 0.9700$  (97%);
- $F_7 = 0.9333$ ;
- $f_8 = 0.0381;$
- $a_8 = 10 \, \text{cm}$ .
- 3. Aplicar a fórmula. No caso do quantil 23.5% temos:

$$
x_{0.235} = 10 + \left[\frac{0.2350 - 0}{0.4286}\right] \ 10 = 15.48 \ cm
$$

Já no caso do quantil 97% temos

$$
x_{0.97} = 80 + \left[\frac{0.9700 - 0.9333}{0.0381}\right] \cdot 10 = 89.63 \text{ cm}
$$

### *Conclusão*

Os quantis encontrados dessa forma serão influenciados pela forma como a tabela de freqüência foi construída, principalmente em função do número e da amplitude das classes. Os valores encontrados também poderão diferir dos quantis encontrados diretamente dos dados brutos (dados não tabelados).

Entretanto, os resultado podem ser considerados razoáveis, considerando-se a rapidez do processo e que se utilizou apenas uma calculadora. Cálculos mais precisos de quantis, principalmente em grandes conjuntos de dados, exigem o uso de computadores e softwares estatísticos.